10.1 Introduction  $10.2~2 \times 2$  contingency tables 10.4 Fishers exact test  $10.5~r \times k$  contingency table

### Chapter 10: Contingency tables I

#### Timothy Hanson

Department of Statistics, University of South Carolina

Stat 205: Elementary Statistics for the Biological and Life Sciences

### Two-sample binary data

- In Chapter 9 we looked at one sample & looked at observed vs. "expected under  $H_0$ ."
- Now we consider two populations and will want to compare two population proportions  $p_1$  and  $p_2$ .
- In population 1, we observed  $y_1$  out of  $n_1$  successes; in population 2 we observed  $y_2$  out of  $n_2$  successes.
- This information can be placed in a contingency table

|         |         | Group                 |                       |
|---------|---------|-----------------------|-----------------------|
|         |         | 1                     | 2                     |
| Outcome | Success | <i>y</i> <sub>1</sub> | <i>y</i> <sub>2</sub> |
|         | Failure | $n_1 - y_1$           | $n_2 - y_2$           |
|         | Total   | $n_1$                 | <i>n</i> <sub>2</sub> |

•  $\hat{p}_1 = y_1/n_1$  estimates  $p_1 \& \hat{p}_2 = y_2/n_2$  estimates  $p_2$ .

### Example 10.1.1 Migraine headache

- Migraine headache patients took part in a double-blind clinical trial to assess experimental surgery.
- 75 patients were randomly assigned to real surgery on migraine trigger sites  $(n_1 = 49)$  or sham surgery  $(n_2 = 26)$  in which an incision was made but nothing else.
- The surgeons hoped that patients would experience "a substantial reduction in migraine headaches," which we will label as success.

### Example 10.1.1 Migraine headache

| Table 10.1.1 Response to migraine surgery |            |      |      |  |  |
|-------------------------------------------|------------|------|------|--|--|
|                                           |            |      | gery |  |  |
|                                           |            | Real | Sham |  |  |
| Substantial reduction                     | Success    | 41   | 15   |  |  |
| in migraine headaches?                    | No success | 8    | 11   |  |  |
|                                           | Total      | 49   | 26   |  |  |

- $\hat{p}_1 = 41/49 = 83.7\%$  for real surgeries.
- $\hat{p}_2 = 15/26 = 57.7\%$  for sham surgeries.
- Real appears to be better than sham, but is this difference significant?

### Example 10.1.2 HIV testing

A random sample of 120 college students found that 9 of the 61 women in the sample had taken an HIV test, compared to 8 of the 59 men.

| Table 10.1.3 HIV testing data |             |    |  |  |
|-------------------------------|-------------|----|--|--|
|                               | Female Male |    |  |  |
| HIV test                      | 9           | 8  |  |  |
| No HIV test                   | 52          | 51 |  |  |
| Total                         | 61          | 59 |  |  |

- $\hat{p}_1 = 9/61 = 14.8\%$  tested among women.
- $\hat{p}_2 = 8/59 = 13.6\%$  tested among men.
- These are pretty close.

### Conditional probabilities

- $p_1$  and  $p_2$  are conditional probabilities. Remember way back in Section 3.3?
- For the migraine data,  $p_1 = pr\{success|real\}$  and  $p_2 = pr\{success|sham\}$ .  $\hat{p}_1 = 0.84$  and  $\hat{p}_2 = 0.58$  estimate these conditional probabilities.
- For the HIV testing data,  $p_1 = \text{pr}\{\text{tested}|\text{female}\}\$  and  $p_2 = \text{pr}\{\text{tested}|\text{male}\}$ .  $\hat{p}_1 = 0.15$  and  $\hat{p}_2 = 0.14$  estimate these conditional probabilities.

# $\chi^2$ test for independence

- There is *no difference* between groups when  $H_0: p_1 = p_2$  is true.
- That is,  $H_0$ :  $Pr\{success|group 1\} = Pr\{success|group 2\}$ .
- If  $H_0$  is true then the outcome (migraine reduction, being tested for HIV, etc.) is *independent* of the group.
- This is tested using the chi-square statistic

$$\chi_S^2 = \sum_{i=1}^4 \frac{(o_i - e_i)^2}{e_i},$$

where i = 1, 2, 3, 4 are the four cells in the middle of the contingency table.

• The  $o_i$  are the observed counts and the  $e_i$  are what's expected if  $p_1 = p_2$ .

### Computing e<sub>i</sub>

- If  $H_0: p_1=p_2$  is true then we can estimate the common probability  $p=p_1=p_2$  by  $\hat{p}=(y_1+y_2)/(n_1+n_2)$ . This is  $\hat{p}=56/75=0.747$  for migraine data.
- In the upper left corner we'd expect to see  $\hat{p}n_1 = 0.747(49) = 36.59$  successes in the real surgery group, and so 49 36.59 = 12.41 failures in the lower left.
- In the upper right corner we'd expect to see  $\hat{p}n_2 = 0.747(26) = 19.41$  successes in the sham surgery group, and so 26 19.41 = 6.59 failures in the lower right.

# Observed and expected under $H_0$

**Table 10.2.2** Observed and expected frequencies for migraine study

|            | Sur        | gery       |       |
|------------|------------|------------|-------|
|            | Real       | Sham       | Total |
| Success    | 41 (36.59) | 15 (19.41) | 56    |
| No success | 8 (12.41)  | 11 (6.59)  | 19    |
| Total      | 49         | 26         | 75    |

$$\chi_{S}^{2} = \frac{(41 - 36.59)^{2}}{36.59} + \frac{(15 - 19.41)^{2}}{19.41} + \frac{(8 - 12.41)^{2}}{12.41} + \frac{(11 - 6.59)^{2}}{6.59} = 6.06.$$

#### The P-value

- When  $H_0: p_1 = p_2$  is true,  $\chi_S^2$  has a  $\chi_1^2$  distribution, chi-square with 1 degree of freedom.
- The P-value is the tail probability of a chi-square density with 1 df greater than what we saw  $\chi_S^2$ . The P-value is the probability of seeing  $\hat{p}_1$  and  $\hat{p}_2$  even further away from each other than what we saw.
- We can get the P-value out of R using chisq.test, but now we need to put in a contingency table in the form of a matrix to get our P-value.

### Obtaining surgery data P-value in R

Need to create a 2 × 2 matrix of values first

• The default chisq.test(surgery) uses

$$\chi_Y^2 = \sum_{i=1}^4 \frac{(|o_i - e_i| - 0.5)^2}{e_i}$$
. Called "Yates continuity correction" & gives more accurate P-values in small samples.

> chisq.test(surgery)

Pearson's Chi-squared test with Yates' continuity correction

```
data: surgery X-squared = 4.7661, df = 1, p-value = 0.02902
```

### Obtaining surgery data P-value in R

 To get the statistic and P-value in your book, we have to turn the Yates correction "off" using chisq.test(surgery,correct=FALSE).

```
> chisq.test(surgery,correct=FALSE)
```

Pearson's Chi-squared test

```
data: surgery
X-squared = 6.0619, df = 1, p-value = 0.01381
```

- We reject  $H_0: p_1 = p_2$  at the 5% level. The surgery significantly reduces migraines.
- Either P-value = 0.029 (using Yate's) or P-value = 0.014 (regular) is fine.

### 10.3 Two ways to collect data

- There are two ways to collect  $2 \times 2$  contingency table data.
- Cross-sectional data is collected by randomly sampling n individuals and cross-classifying them on two variables.
- Example Ask n = 143 random individuals two questions: salary high/low and education high-school/college.
- The row and column totals are random.
- Product binomial data is collected when a fixed number from one group is sampled, and a fixed number from another group is sampled.
- Example: Real vs. sham surgery for migraine.

#### 10.4 Fishers exact test

- For the chi-square test to be valid, we cannot have very small sample sizes, say less than 5 in any cell.
- For small sample sizes there is an exact test, called Fisher's exact test for testing  $H_0: p_1 = p_2$ .
- Fisher's test computes all possible  $2 \times 2$  tables with the same number of successes and failures (56 successes and 19 failures for the migraine study) that make  $\hat{p}_1$  and  $\hat{p}_2$  even further apart than what we saw, and adds up the probability of seeing each table. Your book has details if you are interested on pp. 381-383.
- An alternative, that also works for small sample sizes, is the equivalent of the permutation test of Section 7.1, only for binary data, given by chisq.test(surgery,simulate.p.value=TRUE).

### Example 10.4.5 Flu shots

A random sample of college students found that 13 of them had gotten a flu shot at the beginning of the winter and 28 had not. Of the 13 who had a flu shot, 3 got the flu during the winter. Of the 28 who did not get a flu shot, 15 got the flu.

| Table 10.4.3 Flu shot data |       |         |          |           |  |
|----------------------------|-------|---------|----------|-----------|--|
|                            |       | No shot | Flu shot | Total     |  |
| Flu?                       | Yes   | 15      | 3        | 18        |  |
|                            | No    | 13      | 10       | <u>23</u> |  |
|                            | Total | 28      | 13       | 41        |  |

Want to test  $H_0: p_1 = p_2$  vs.  $H_0: p_1 > p_2$  where  $p_1$  is probability of getting flu among those without shots and  $p_2$  is probability of getting flu among those that got shots.

#### P-value for flu shot data

Tables where  $p_1$  and  $p_2$  are even further apart in the direction of  $H_A: p_1 > p_2$ 

| Table    |         | Probability |
|----------|---------|-------------|
| 15<br>13 | 3<br>10 | 0.05298     |
| 16<br>12 | 2<br>11 | 0.01174     |
| 17<br>11 | 1<br>12 | 0.00138     |
| 18<br>10 | 0<br>13 | 0.00006     |

Figure 10.4.1

$$P$$
-value =  $0.05298 + 0.01174 + 0.00138 + 0.00006 = 0.06616$ .

#### Fisher's exact test

The probability of each table is given by the *hypergeometric* distribution and is beyond the scope of this course, although your book does a nice job of explaining if you are interested. For the flu shot data to carry out Fisher's test we type

We'll discuss what an odds ratio is next time. For now, we accept  $H_0: p_1 = p_2$  at the 5% level. There is <u>not</u> statistically significant evidence that getting a flu shot decreases the probability of getting the flu.

#### Directional alternatives

- Using fisher.test we can test  $H_0: p_1 = p_2$  versus one of (a)  $H_A: p_1 \neq p_2$ , (b)  $H_A: p_1 < p_2$ , or (c)  $H_A: p_1 > p_2$ .
- Use alternative="two.sided" (the default) or alternative="less" or alternative="greater".
- Fisher's test is better than the chi-square test; just use the Fisher test in your homework.
- $\bullet$  You will use chisq.test for tables larger than 2  $\times$  2 instead, our next topic...

### 10.5 $r \times k$ contingency table

- The number of categories is generalized to *r* instead of 2.
- The number of groups is generalized to k instead of 2.
- Still want to test  $H_0$ : the probabilities of being in each of the r categories do not change across the k groups.
- In the next example, r = 3 categories (agricultural field, prairie dog habitat, grassland) and k = 3 groups (2004, 2005, 2006).

### Example 10.5.1 Plover Nesting

Wildlife ecologists monitored the breeding habitats of mountain plovers for three years and made note of where the plovers nested.

| Table 10.5.1 Plover nest locations across three years |      |      |      |       |  |
|-------------------------------------------------------|------|------|------|-------|--|
|                                                       | Year |      |      |       |  |
| Location                                              | 2004 | 2005 | 2006 | Total |  |
| Agricultural field (AF)                               | 21   | 19   | 26   | 66    |  |
| Prairie dog habitat (PD)                              | 17   | 38   | 12   | 67    |  |
| Grassland (G)                                         | 5    | 6    | 9    | 20    |  |
| Total                                                 | 43   | 63   | 47   | 153   |  |

Question: do nesting choices vary over time?

## Plover nesting percentages over time

| Table 10.5.2 Percentage distributions of plover nests by year |       |       |       |  |
|---------------------------------------------------------------|-------|-------|-------|--|
|                                                               | Year  |       |       |  |
| Location                                                      | 2004  | 2005  | 2006  |  |
| Agricultural field (AF)                                       | 48.8  | 30.2  | 55.3  |  |
| Prairie dog habitat (PD)                                      | 39.5  | 60.3  | 25.5  |  |
| Grassland (G)                                                 | 11.6  | 9.5   | 19.1  |  |
| Total                                                         | 99.9* | 100.0 | 99.9* |  |

 $<sup>^{*}\</sup>mathrm{The}$  sums of the 2004 and 2006 percentages differ from 100% due to rounding.

### Stacked bar plot

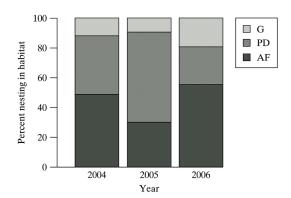

If the percentages of nesting choice are the same for each year, then the gray areas will be equal.

### Chi-square test

- $\bullet$   $H_0$  category percentages do not change across groups.
- The chi-square test statistic is given by

$$\chi_S^2 = \sum_{\text{all cells}} \frac{(e_i - o_i)^2}{e_i}.$$

• Here,  $e_i$  is the total number in the group (column total) times the total row percentage, i.e.

$$e = \frac{\mathsf{row} \; \mathsf{total} \times \mathsf{column} \; \mathsf{total}}{\mathsf{grand} \; \mathsf{total}}$$

•  $\chi_S^2$  has a  $\chi_{df}^2$  where df = (r-1)(k-1). This is where the P-value comes from.

# Plover data, observed & expected

|                          | Year       |            |            |       |
|--------------------------|------------|------------|------------|-------|
| Location                 | 2004       | 2005       | 2006       | Total |
| Agricultural field (AF)  | 21 (18.55) | 19 (21.18) | 26 (20.27) | 66    |
| Prairie dog habitat (PD) | 17 (18.83) | 38 (27.59) | 12 (20.58) | 67    |
| Grassland (G)            | 5 (5.62)   | 6 (8.24)   | 9 (6.14)   | 20    |
| Total                    | 43         | 63         | 47         | 153   |

Upper left 
$$18.55 = \frac{43(66)}{153}$$
, 
$$\chi_S^2 = \frac{(21 - 18.55)^2}{18.55} + \dots + \frac{(9 - 6.14)^2}{6.14} = 14.09.$$

## Chi-square test in R

We reject  $H_0$  that nesting preference does not change over time at the 5% level.